Programming Paradigms CISC-280

#### Example Midterm I

### NAME:

There are 100 points on 7 pages.

#### 10 points

Write the value of each of the following lisp expressions. If the expression is an ill formed lisp expression, write "error".

 $\begin{array}{cccc} (- & (+ & 5 & 4) & 2) & 4) \end{array}$  $\frac{1}{\sqrt{2}}$   $(\frac{1}{2}$   $(\frac{1}{2}$  $( / (* (+ (2 3) 3 1)))$ (define a 4)  $(\text{define } b (+ a 1))$  $(= a b)$ (if (and  $(> a b)$   $(< b (+ a b))$ ) b a)

## 9 points

Here is a simplified version of the second order procedure for summation that we studied.

```
(define (sum term a b)
      (i f \t > a b)\Omega(+ (term a) (sum term (+ a 1) b)) ))
      What is the value of (sum square 3 5), if square is defined by
      (define (square x) (* x x))?
 What is the value of (sum (lambda (i) 2) 1 50)?What is the value of (sum 2 1 50)?
```
## 9 points

For each of the following procedures, indicate whether it is (i) tree recursive, (ii) linear recursive, or (iii) tail recursive (iterative process).

```
A: (define (gcd a b)
     (if (zero? b)
         a
         (\text{gcd } b \text{ (remainder } a b)) )B: (define (pt a b)
     (if (or (= a 1) (= a b))1
         (+ (pt (- a 1) (- b 1)) (pt (- a 1) b)))C: (define (fibonacci-modified a b k n)
     (if (= k n))b
         (fibonacci-modified b (+ a b) (+ k 1) n))
```
#### 12 points

Evaluate the following, which use the procedures defined in the previous question.

- A: (gcd 60 40) B: (pt 3 1)
- C: (fib-modified 0 1 1 3)
- D: The n-th fibonacci number can be computed by midtermfib if we define it as:

```
(define (midtermfib n) (fib-modified 1 1 1 n))
```
In the textbook, we computed the n-th fibonacci number by using the function  $f$  ib, which is tree-recursive:

```
(define (fib n)
 (cond ((= n 0) 0)
       ((= n 1) 1)(else (+ (fib (- n 1))
                 (fib (- n 2))))
```
How does the running time of our new definition midtermfib compare with the running time of the tree-recursive definition fib from the text? (Don't worry—you do not have to give a precise answer!)

# 9 points

Test your Scoping knowledge! first, assume we make these definitions

```
(define x 3)
(define y (* x 2))
(define z (+ x y))
(define (foo x y)
 (+ x y z))
(define (foobar a b)
  (let ((x (+ a b))
       (y (+ x b)))
    (+ x y z)))
```
Now, Evaluate the following Scheme expressions:

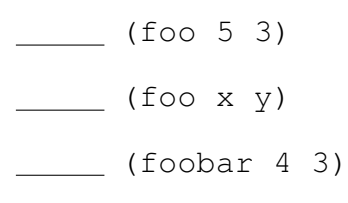

#### 18 points (8+8+2)

PART A. Write a procedure called dots that takes one argument, n, and displays n dots on the screen. The procedure dots can return any value you want. Hint: remember that you can do more than one thing in a COND clause.

PART B. Write a procedure called  $p$  lot that takes three arguments: a function f to plot, a start point  $a$ , and an end point  $b$ . You may assume that the start and end points are integers. The plot procedure should plot the number of dots equal to the value of  $f$  at the integers starting at  $a$  and going through b, inclusive. Of course, you should use your dots procedure from Part A. Print each line of dots on a line by itself. For example, if the function f is square, and a is 5, then the first line of dots will have 25 dots on it.

PART C. Write how you would call your plot procedure in order to plot the function  $f(x) =$  $x^2 + 7x$  from 1 to 10. Do this in one line, using lambda to define the function.

## 9 points  $(7 + 2)$

Procedures that return Procedures. We can "smooth" a continuous function by changing the value of the function at each point to be the average of nearby points. Assume we have a function  $f(x)$ , and a "nearby" distance d Then

smooth(x) = 
$$
\frac{f(x - d) + f(x) + f(x + d)}{3}
$$

Part A. Write smooth in Scheme. The inputs are a function of one argument, and a distance d. The output should be *a new function of one argument*, as defined above. Hint, use lambda. I'll start you off:

```
(define (smooth f d)
```
Part B. Show what you would type in the Scheme interpreter to find the smoothed value of  $sin(x)$ at  $x=2$ , for distance  $= 0.01$ . You don't have to show what DrScheme's result would be, of course!!

#### 24 points

#### Part A:

6 pts. Give the combinations of cars and cdrs that will pick out the number "7" from each of the following (a different answer for each one, of course!):

- $\bullet$  (1 (5 7) 8)
- $\bullet$  ((7))
- $(1 (2 (7)))$

#### Part B:

8 pts. I'm writing a parts database. Each part has a unique ID number, a price, and a location bin number. All three values are numbers: the ID and bin number are integers, and the price is a real number. Design an abstract data type for a "part" by defining the appropriate constructor and selectors. Use a list as your implementation.

#### Part C:

10 pts. Draw the box and pointer diagram resulting from the following definitions. Please indicate what x and y are pointing to as well.

(define x (list (cons 20 null) 4 10)) (define y (cons 12 (append (quote (dog cat)) x)))